## **RESERVA DE RECURSOS (https://reservarecursos.upc.edu/etseib/)**

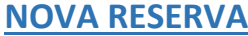

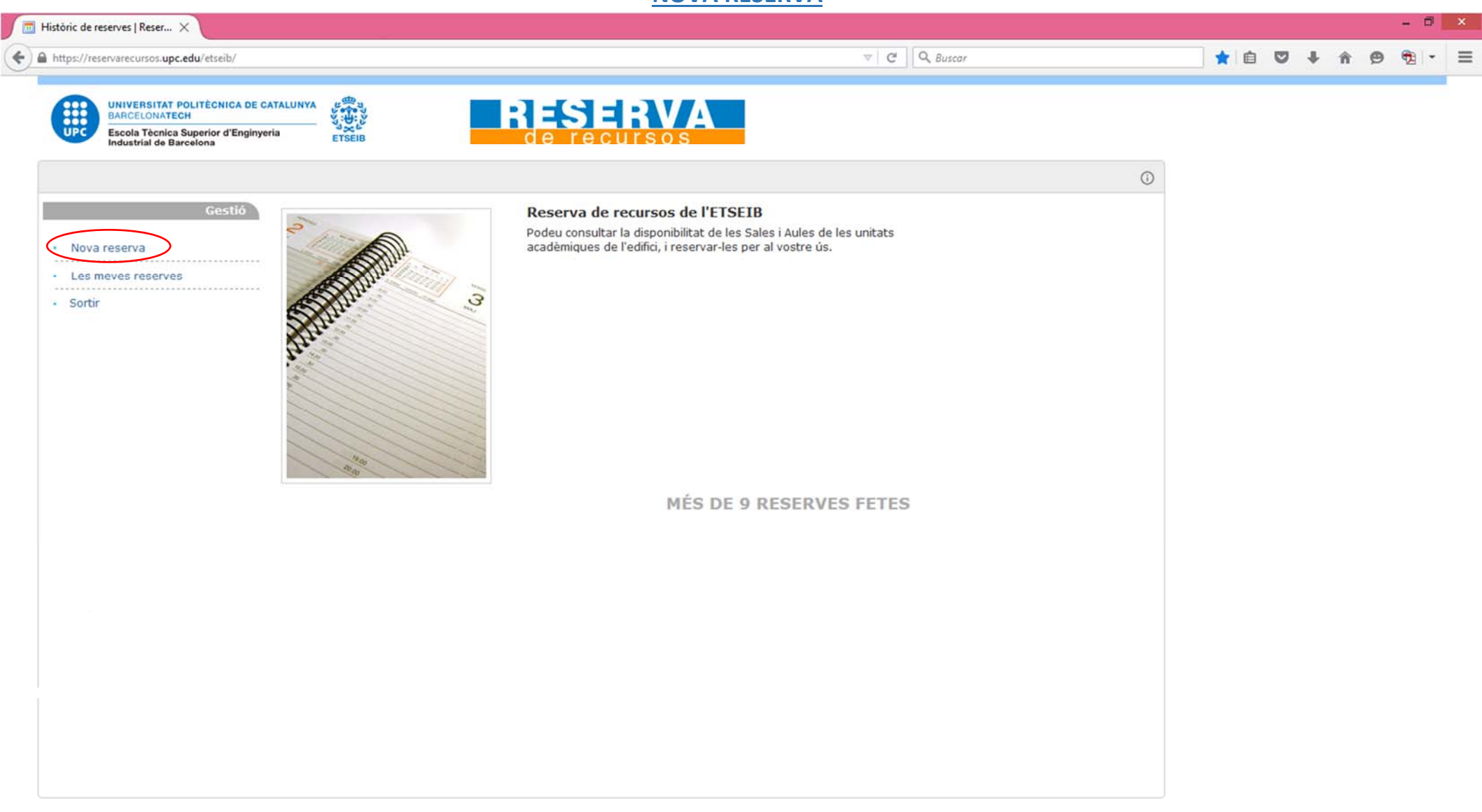

UPC **D.** Serveis Informatics del Campus de Terrassa D Desenvolupat amb Drupal

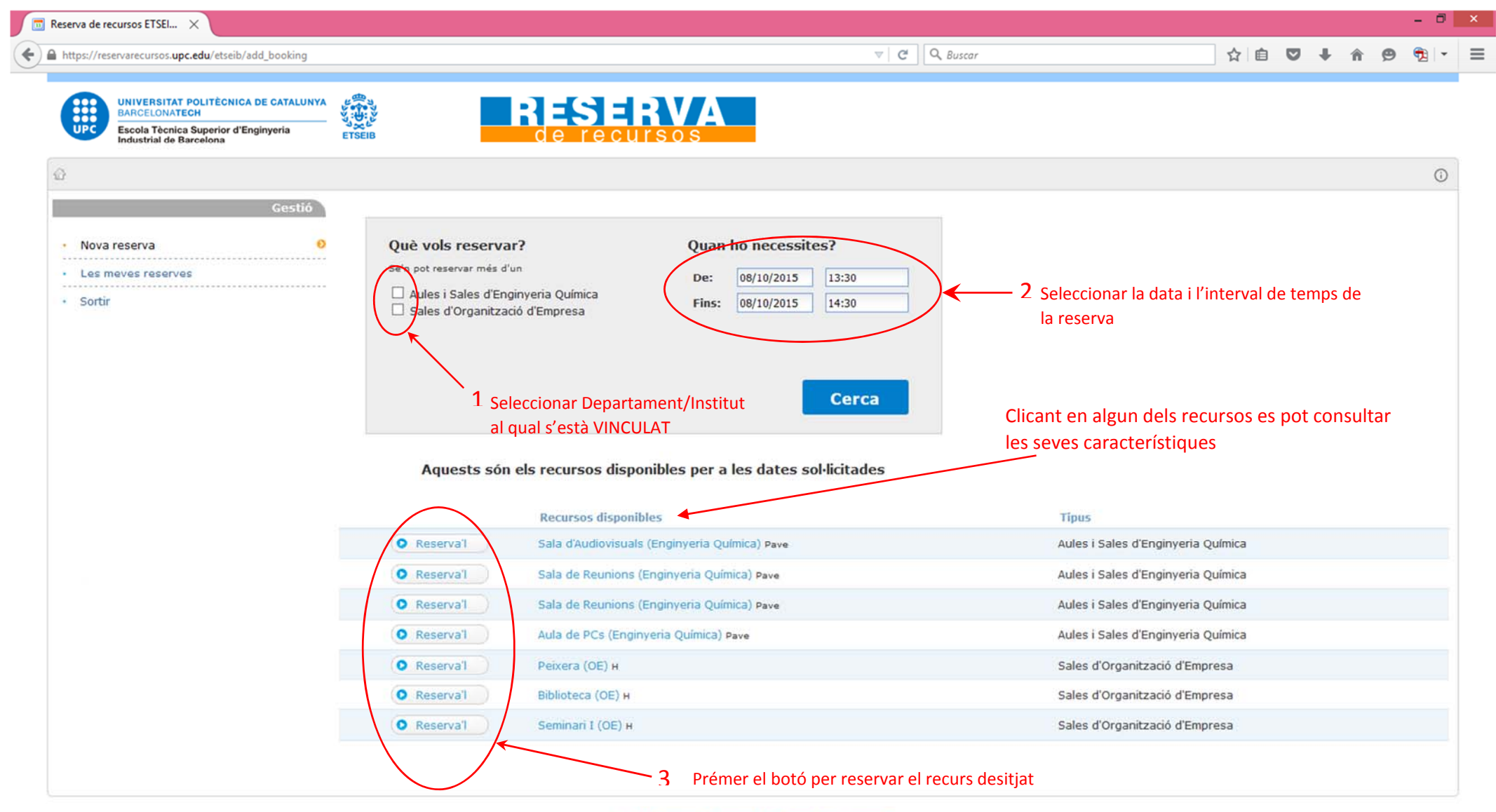

UPC . Serveis Informatics del Campus de Terrassa Desenvolupat amb Drupal

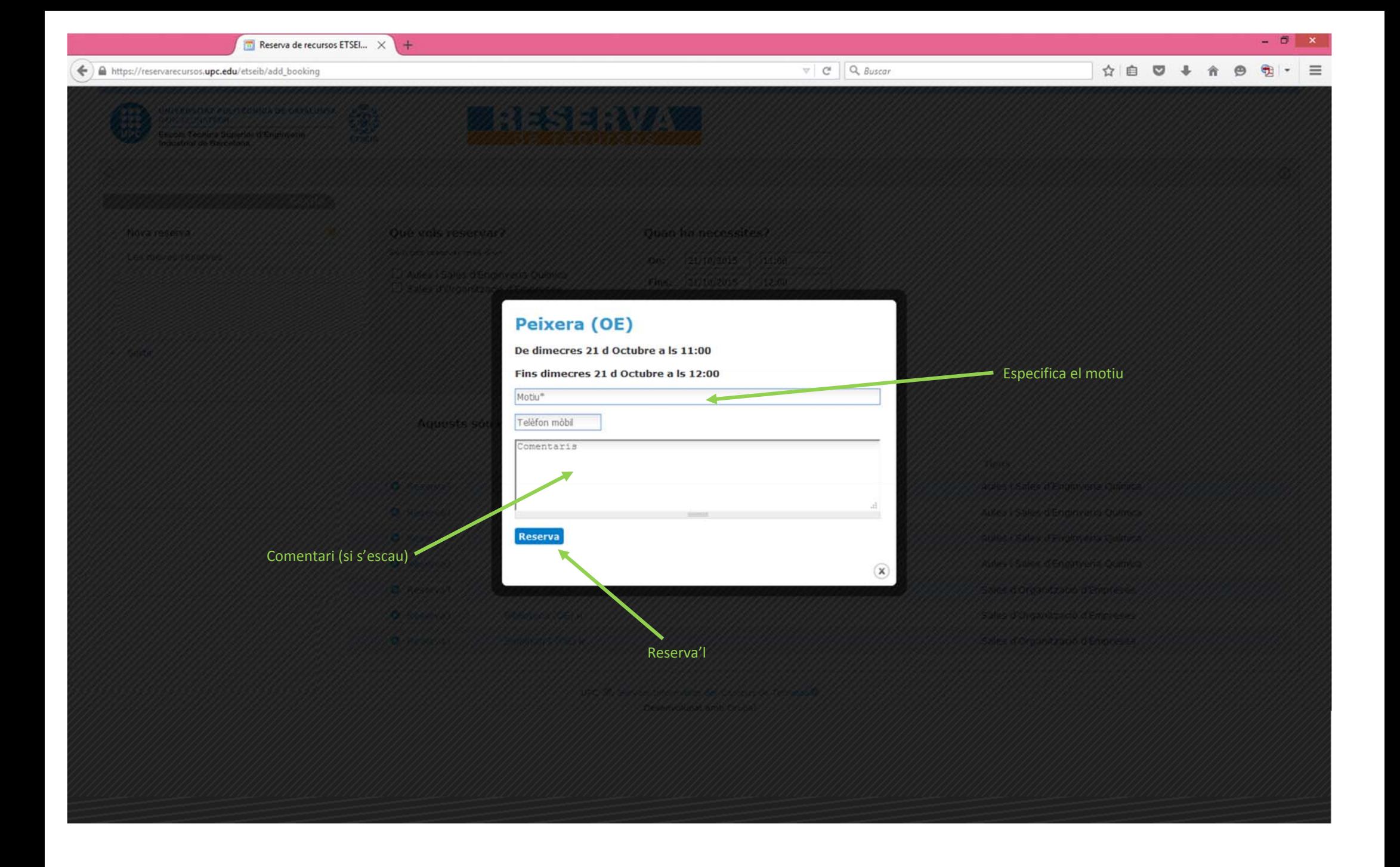

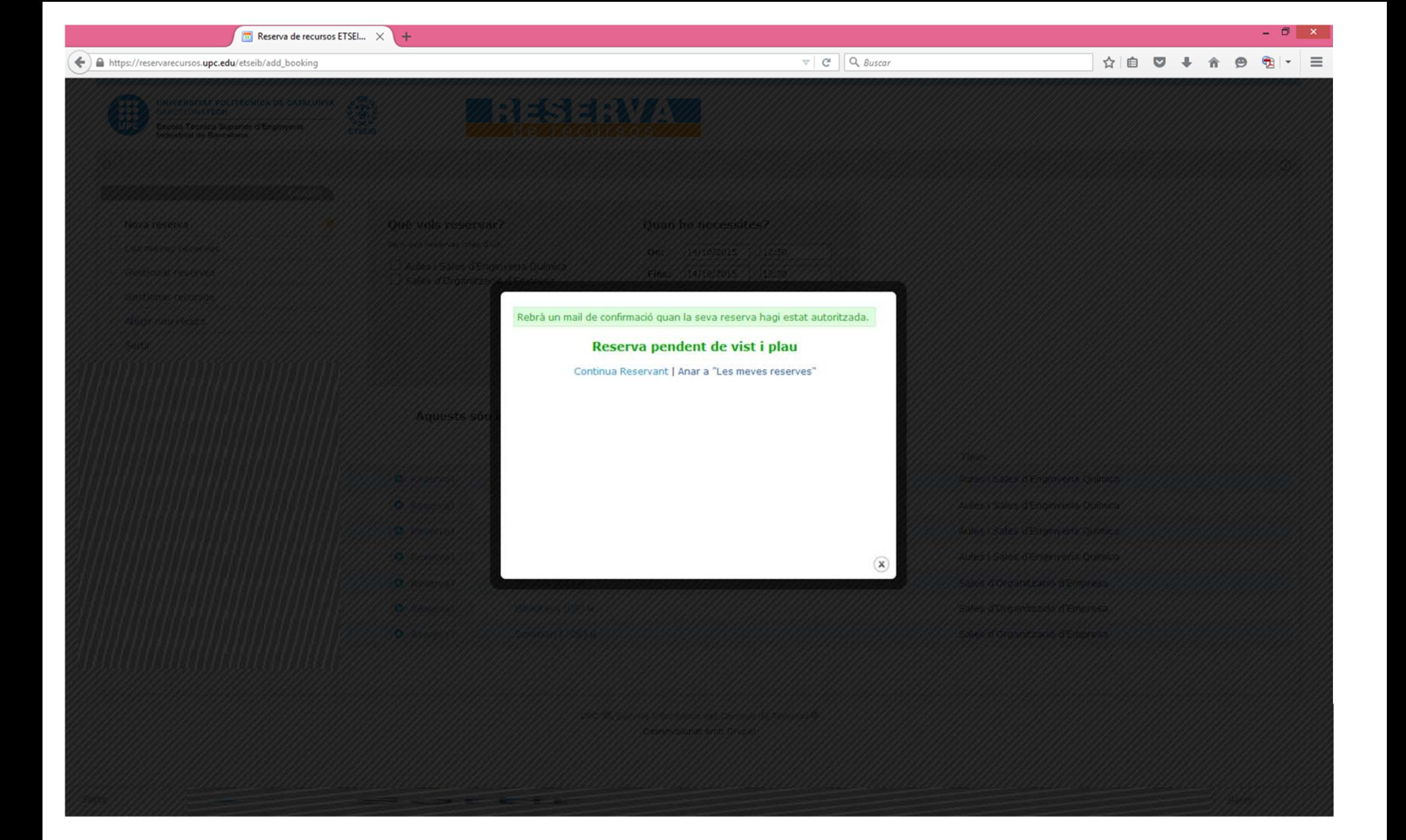

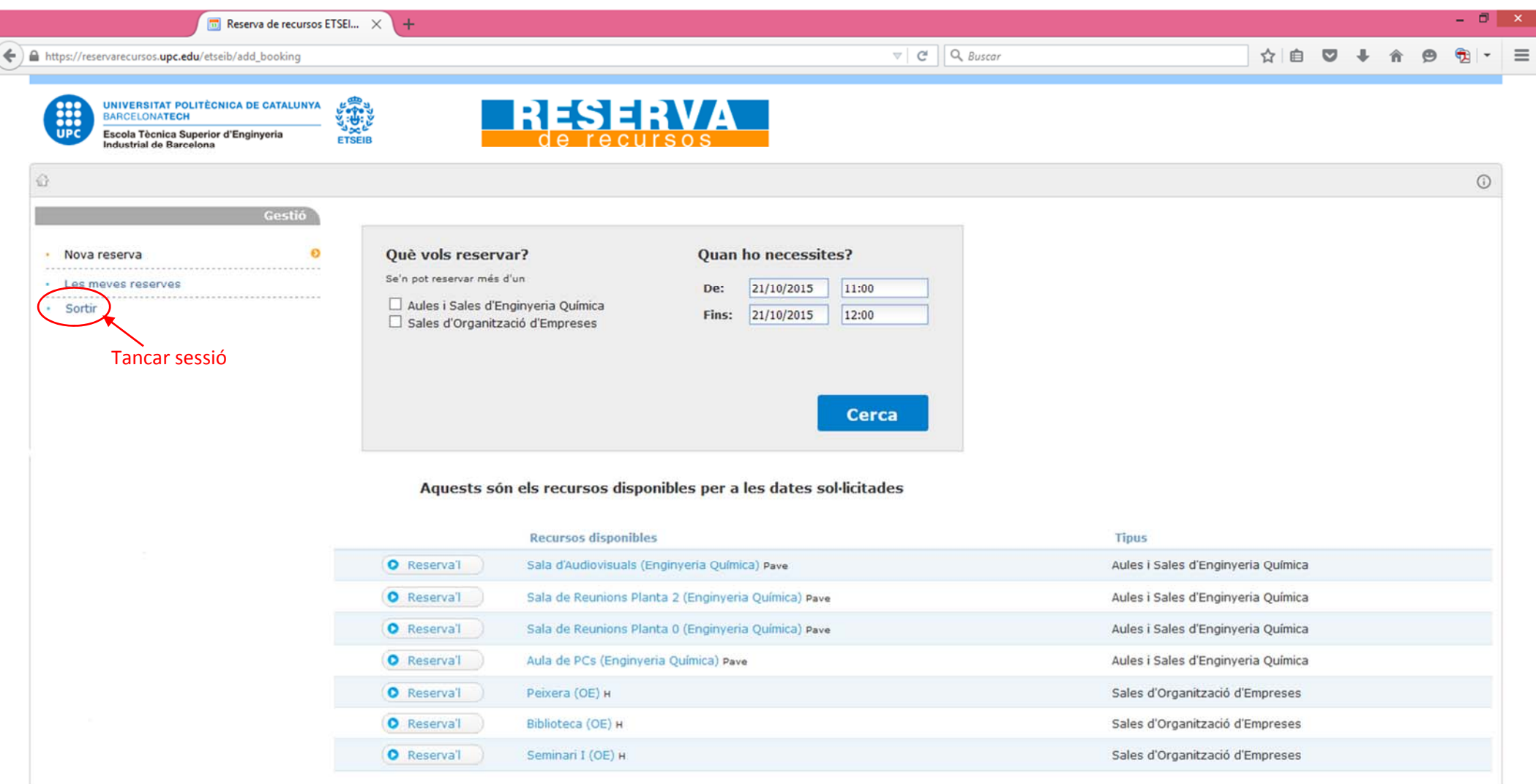

UPC **D**, Serveis Informàtics del Campus de Terrassa D Desenvolupat amb Drupal